$\textcolor{red}{\pi}\textcolor{black}{\pi}$  H3C SecCenter CSAP[CSAP-S][CSAP-C]安全威胁发现与运营管理平台(态 势感知) MD5情报库如何下载导入?

[特征库升级](https://zhiliao.h3c.com/questions/catesDis/743) **[胡伟](https://zhiliao.h3c.com/User/other/24323)** 2020-12-08 发表

## 问题描述

H3C SecCenter CSAP[CSAP-S][CSAP-C]安全威胁发现与运营管理平台(态势感知) MD5情报库如何 下载导入?

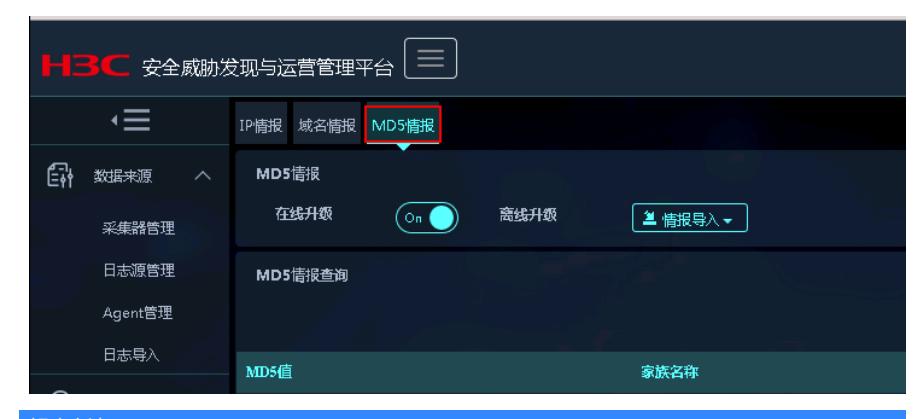

## 解决方法

态势感知MD5情报库使用的是Comware V7病毒特征库(携带"**8GB以下硬件内存**"标识),官网下载地 址为:

[http://www.h3c.com/cn/Products\\_\\_\\_Technology/Products/IP\\_Security/Characteristic\\_Service\\_Area/](http://www.h3c.com/cn/Products___Technology/Products/IP_Security/Characteristic_Service_Area/)

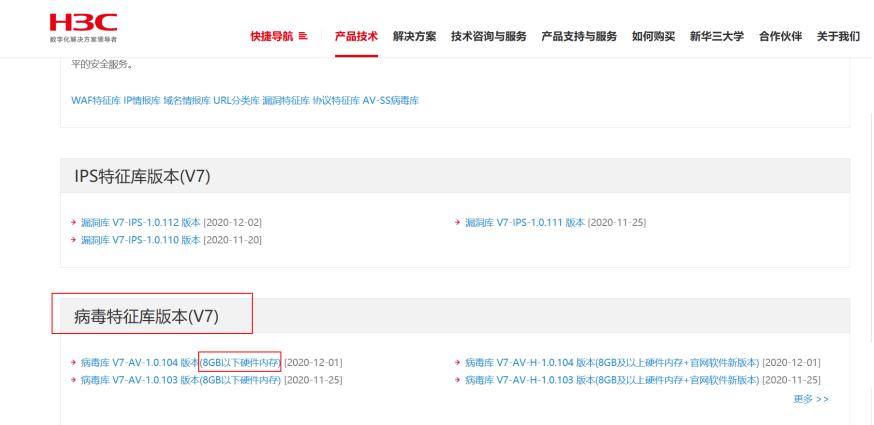